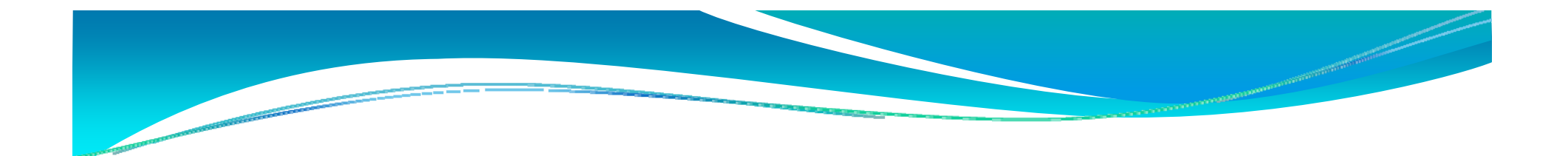

# MathAssess Tools

#### Maths in QTI V2.1

http://www.sourceforge.net/qtitools

MathAssess was a JISC Demonstrator project, completed March 2009

Liverpool John Moores University plus Graham Smith and Sue Milne University of Glasgow University of Portsmouth University of Edinburgh – SnuggleTeX Kingston University - AQuRate University of Southampton – ASDEL University of Cambridge - Minibix

# Question and Test Use

## Cases

### **Question Author**

- Author questions
- Edit questions
- •**Test Constructor Constructor Student**
- Construct tests
- Edit tests
- Store tests

#### **Tutor**

- Assign tests
- Administer tests
- •Manage results

- Attempt questions
- Get new questions
- Take tests

# Special requirements for Maths...

- <sup>¾</sup>Compute mathematical values (extend standard QTI)
- <sup>¾</sup>Use a Computer Algebra System (CAS)
- <sup>¾</sup>Don't (usually) select from "canned" examples
- ¾Set default values and constants as maths expressions
- <sup>¾</sup>Compare mathematical variables:

Equal? Equivalent? Greater/Less?

- <sup>¾</sup>Compare mathematical expressions: 3
	- Functions, Coefficients, Terms
- $\triangleright$  Target student errors "coeff of is incorrect" ¾Use mathematical variables in feedback

### Model for "Maths Variables"

#### Must have

• Visual form

expressions displayed as mathematics

• Semantic meaning

expressions can be manipulated

- Input form for students as "natural" as possible
- Input form for authors

expresses meaning and hence appearance

• SnuggleTeX converts:

So variable contains fields • Presentation MathML• Content MathML• CAS code – Maxima• Input string (if any) •CAS code – Maxima

used in authoring (if any)

- LaTeX to XHTML and MathML  $\;\rightarrow\;$  PMathML to CMathML  $\;\rightarrow\;$  CMathML to CAS code (Maxima)
- ASCIIMathML converts string input to (slightly strange) PMathML and displays on screen
- $\bullet$ Maxima can output (strange) PMathML

# CAS and Input Features

#### CAS integration - Maxima For

- Computing groups of maths expressions
- Computing a single maths expression
- Comparing two expressions (variables of baseValues)
- Evaluating a condition

customOperator

- ScriptRule
- CasProcess
- CasCompare
- $\bullet$ **CasCondition**

Students input maths expressions via MathsInputInteraction – enter string, display as PMathML via ASCIIMathML

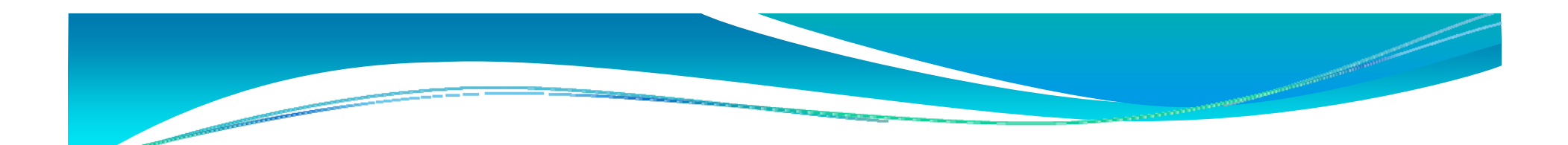

### MathAssess Tools

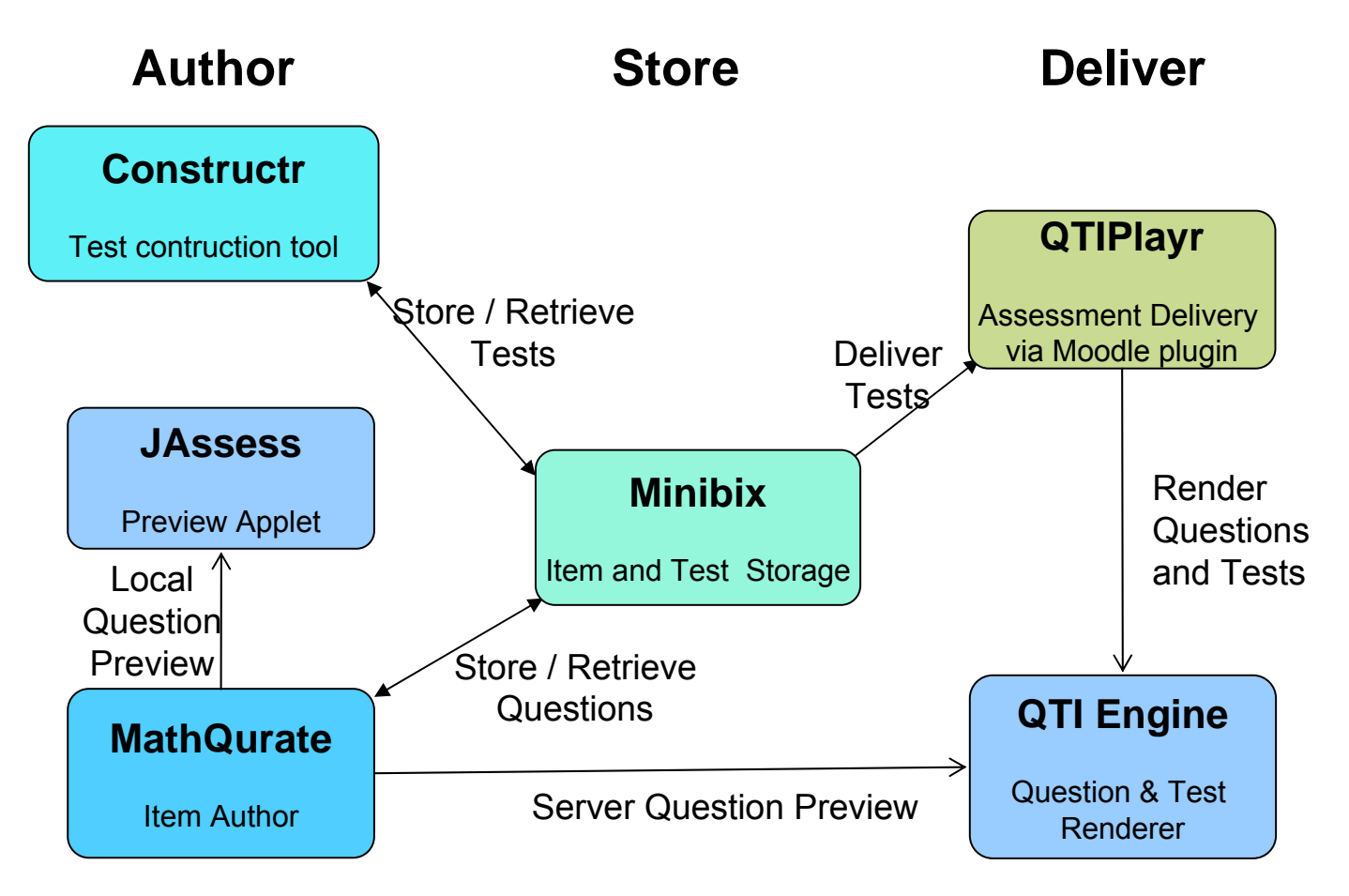